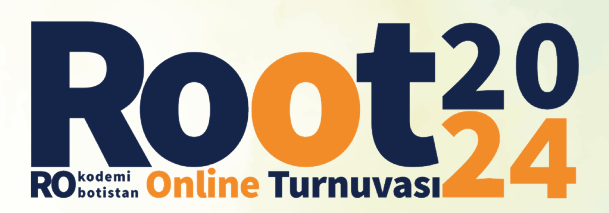

## ROOT 2024 YARI FİNAL İLKOKUL / VİDEO ÇEKİM KILAVUZU

• Video çekimlerinde gerçek bir kamera veya cep telefonunuzun kamerasını kullanabilirsiniz.

• Kullanacağınız kameranın görüntü kalitesi, mat üzerindeki kodu ve görevleri net bir şekilde gösterecek düzeyde olmalıdır. Takım kodu net bir şekilde okunmayan, takım kodu yazılmamış veya hatalı yazılmış olan takımların videoları değerlendirmeye alınmayacaktır.

• Kayda başladığınızda öncelikle etrafınızda yavaşça hareket ettirerek bulunduğunuz konumu göstermeniz gerekir. Daha sonra mat üzerinde yavaşça gezinerek takım kodunuzu ve üzerinde yer alan Micro:bit görsellerine çizdiğiniz mors kodlarını net bir şekilde kameraya göstermelisiniz. Videoyu kapatmadan, kamerayı yerleştireceğiniz alana bırakarak göreve başlamalısınız.

• Ardından takımın tüm üyeleri kısaca kendini tanıtmalı ve adını soyadını bildirmelidir. Takımın tüm üyeleri videoda görünmelidir, yarışma günü sağlık vs. sebeplerle yarışmaya katılamayan yarışmacılar yarışmanın başındaki tanıtım bölümünde video konferans yoluyla katılmalı ve isim soy isimlerini bildirmelidir. Aksi durumda takımın yarışması değerlendirmeye alınmayacaktır.

• Kayıt sırasında kameranın görüşünü kapatmadığınızdan emin olmalısınız. Kamerada net bir şekilde gösterilmeyen görevlerin puanı hesaplanamaz.

• Kamerayı yerleştirdiğiniz alan yarışmacıyı ve bilgisayar ekranını görecek şekilde olmalıdır. Kodlama işlemi başlangıcında ekranda herhangi bir kod bloğu olmamalıdır. Kodlama işlemi bittikten sonra kod blokları Micro:bit kartına yüklendiğinde kamera Micro:bit ekranını göstermelidir.

• Göreve başlarken sesli bir şekilde "Görevi başlatıyorum" demeniz gerekmektedir. Görevi tamamladığınızda ise sesli bir şekilde "Görevi bitiriyorum" demeniz gerekmektedir. Yükleyeceğiniz videonun başlangıç ve bitişi buna göre belirlenecek olup, videonun toplam süresi sizin görev süreniz olacaktır. (Etrafın gösterimi ve tasarımın anlatımı bu süreye dahil değildir.)

• Görev gerçekleştirilirken videoda herhangi bir düzenleme yapıldığı tespit edildiğinde görev başarısız sayılacaktır.

• Görev videonuz, Micro:bit kartının kodlanması, kodların Micro:bit kartına yüklenmesi ve sonucun Micro:bit kartında gösterilmesi gibi tüm aşamaları kapsamalıdır. Yalnızca sonucun kartta gösterilmesi veya sonucun kartta gösterilmemesi görevin başarısız sayılmasına neden olur.

• Yarışma görev videolarının büyüklüğü 400MB olmalıdır, 550MB'a kadar olan videolar kabul edilir ancak her 1MB'lık fazla boyut için takımlar 5 ceza puanı alacaktır.

- 550MB'dan büyük olan dosyalar ise değerlendirmeye alınmayacaktır.
- Videolar için yükleme kılavuzu daha sonra sizinle paylaşılacaktır.

Örnek Video İsimlendirilmesi: Takım kodu "123456" olan bir takım için; 123456.mp4